## Class 6: Images and Colour

```
Raster file formats
       JPEG
       GIF
       PNG (8 bit and 24 bit)
Image compression
Animated GIFs
Alpha transparency
Resizing and saving image files (image optimisation)
SVG images
Image positioning in relation to text (floats with CSS)
Background images (position and repetition with CSS)
Image sprites (changing background position on CSS a:hover)
Contrast and colour combination problems
Colour names and values
Colour theory
Colour Schemes
       Designing with Photoshop
       Online tools
```
## **References**

Learning Web Design by Jennifer Robbins (5<sup>th</sup> Edition) Head First HTML and CSS by Elizabeth Robson & Eric Freeman HTML & CSS by Jon Duckett Designing for the Web by Mark Boulton

[https://stuffandnonsense.co.uk/archives/creating\\_colour\\_palettes.html](https://stuffandnonsense.co.uk/archives/creating_colour_palettes.html) [http://www.mezzoblue.com/archives/2004/05/14/colour\\_schem/](http://www.mezzoblue.com/archives/2004/05/14/colour_schem/) <http://www.color-wheel-pro.com/color-theory-basics.html> <http://www.color-wheel-pro.com/color-meaning.html> <http://www.tizag.com/cssT/background.php> <http://css.maxdesign.com.au/floatutorial/tutorial0101.htm> <https://www.smashingmagazine.com/2009/10/the-mystery-of-css-float-property/>

## **Class 6 Homework**

Read: Chapters 7, 13, and 15 of Learning Web Design **or** Chapter 5 of Head First HTML and CSS (again!) **or** Chapters 11 and 16 of HTML & CSS Part 4 of Designing for the Web **and/or** Chapter 5 and 6 of Visual Design for the Modern Web Continue the development of your design favourites website, using your new knowledge of colour theory and colour schemes. Think about the size of the images you are using (physical dimensions and file size), the composition of the images (art direction) and image positioning (in relation to text). Refine the stylesheet you developed by improving your use of colour and image.

Find 3 examples of sites with good colour schemes – in each case, explain why you think the colour works. Post your opinions on your blog with corresponding screen grabs.

If you haven't already done so, create a suitable design for your coursework homepage (maybe this should reflect your personality) and make sure there's a link to your design favourites project and your blog. Think about how you will structure this page/site so as to accommodate future project work and coursework. Take a look at previous student homepages for ideas:

Here are 3 good examples: <http://nswebdesign.co.uk/> <http://helenng.co.uk/> <https://matteoscubla.uk/>

Upload your homepage so that we can review it next week.

This may also be a good time to review your folder structure before things get too messy.

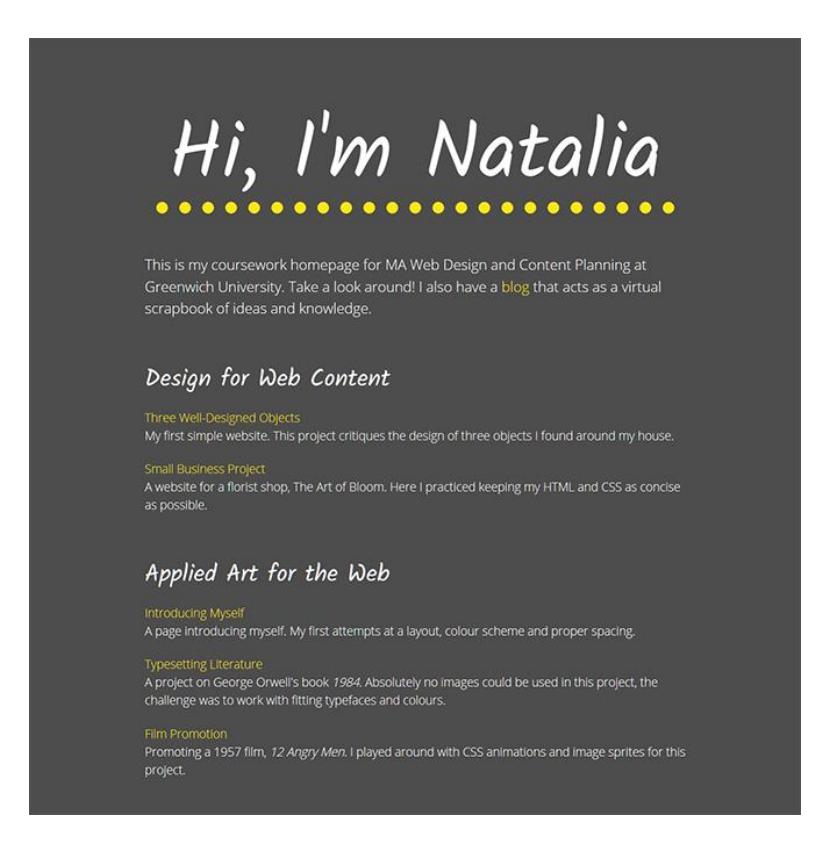